## PORT (Parallel Offline Rad Tool)

Andrew Conley

*AMWG/ChemClimWG Thurs Feb 11, 2010 9:35am*

#### Development Team

Bill Collins, Andrew Conley, Brian Eaton, Jeff Kiehl, Jean-Francois Lamarque, Mariana Vertenstein, Francis Vitt

### The PORT Tool(s)

#### **Purpose**

Computing Radiative Forcing Comparing Optical Parametrizations Driving reference computations to test RT method

#### **What is it?**

1. (CAM Code Mod) Outputs all data used by radiation 2. (New Code) Runs Only Radiation with Specified Data

#### Practical Matters

- ✤ Input Baseline State: 8.5 GB (for 1 year)
- ✤ Examples: CAM 3\_6\_66 CAMRT
- ✤ Only global data sets on standard CAM grids
- $\cdot$  Timing: PORT =  $(5/83) \cdot$  CAM (fv1.9x2.5 -chem none CAMRT)
- ✤ (Not Yet) Stratospheric Adjustment/Fixed Dynamical Heating
- ✤ Bit for bit test is easy to validate your configuration
- ✤ Not yet available for public use

## CO2 Forcing ( 280->367 ppm)

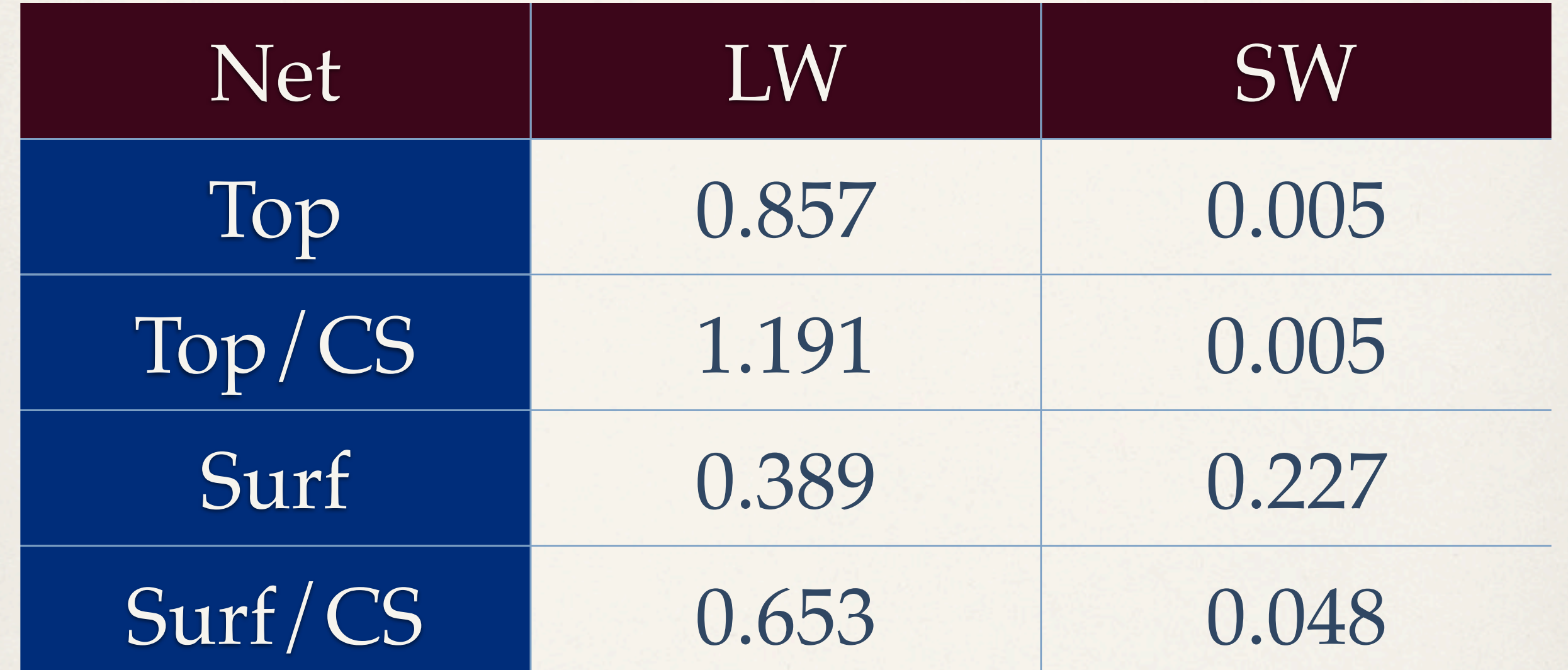

IPCC: 1.66 W/m^2 (278->379)

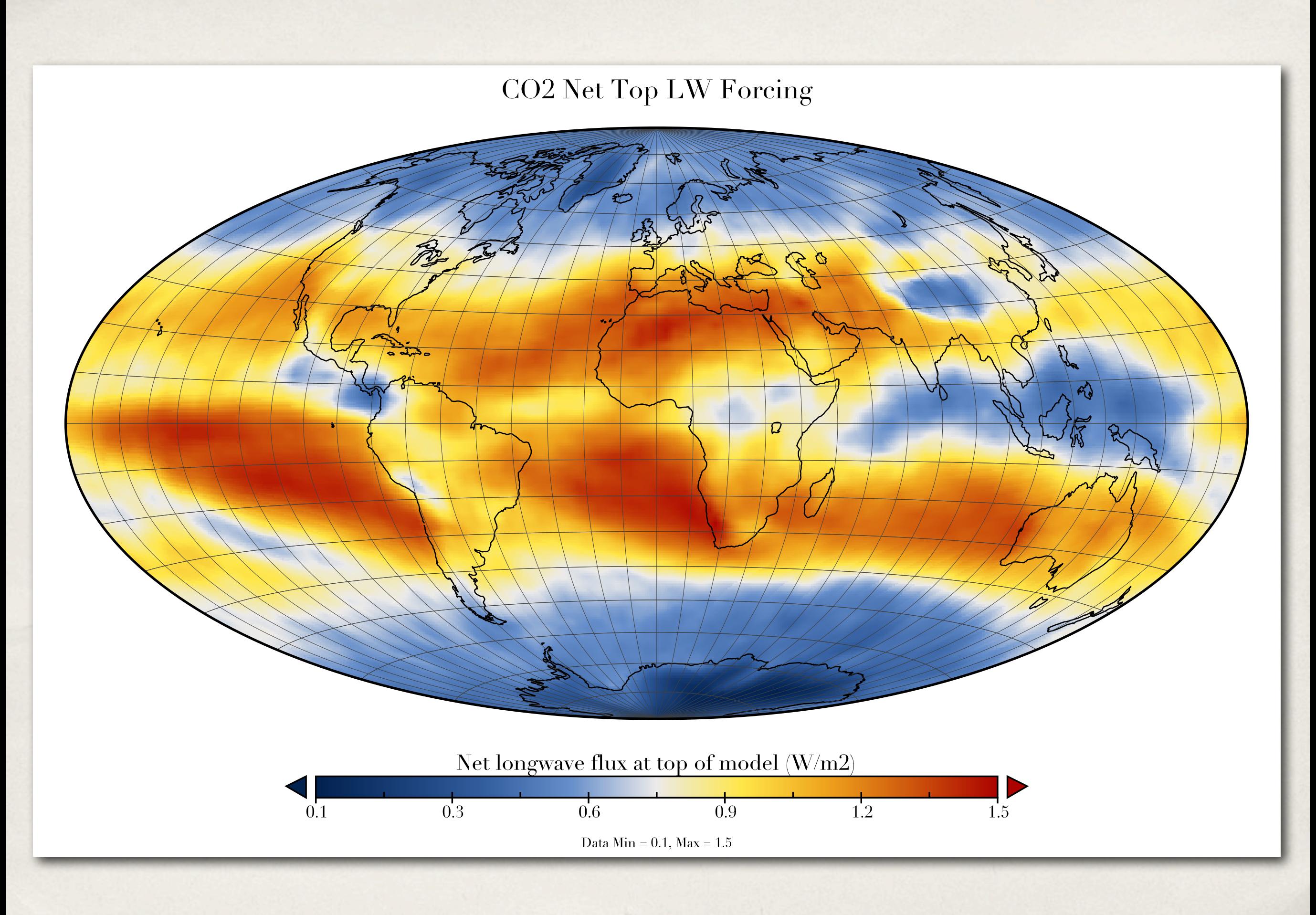

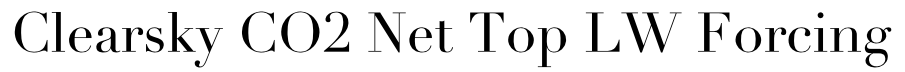

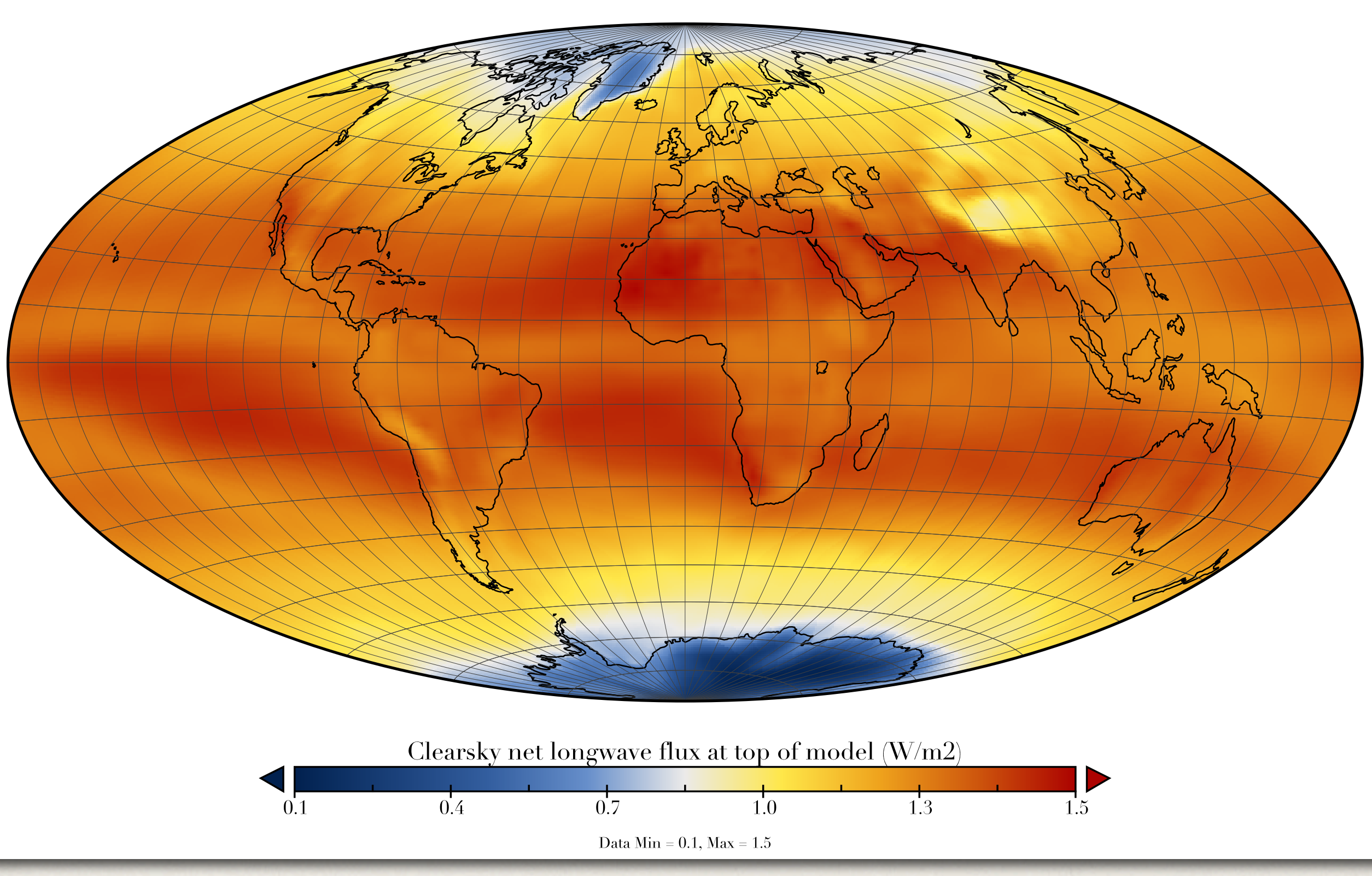

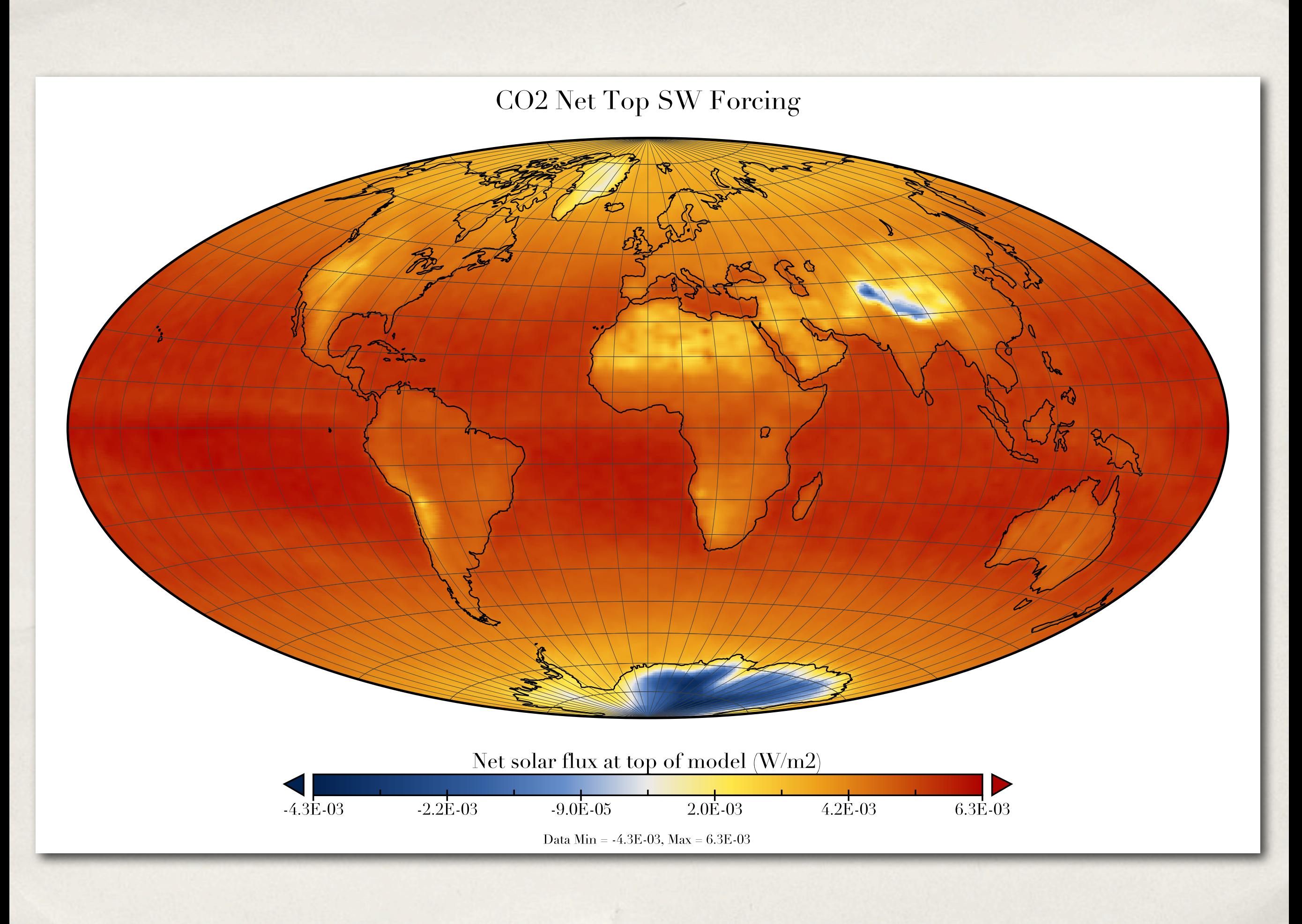

**Zonal CO2 Longwave Heating Rate** 

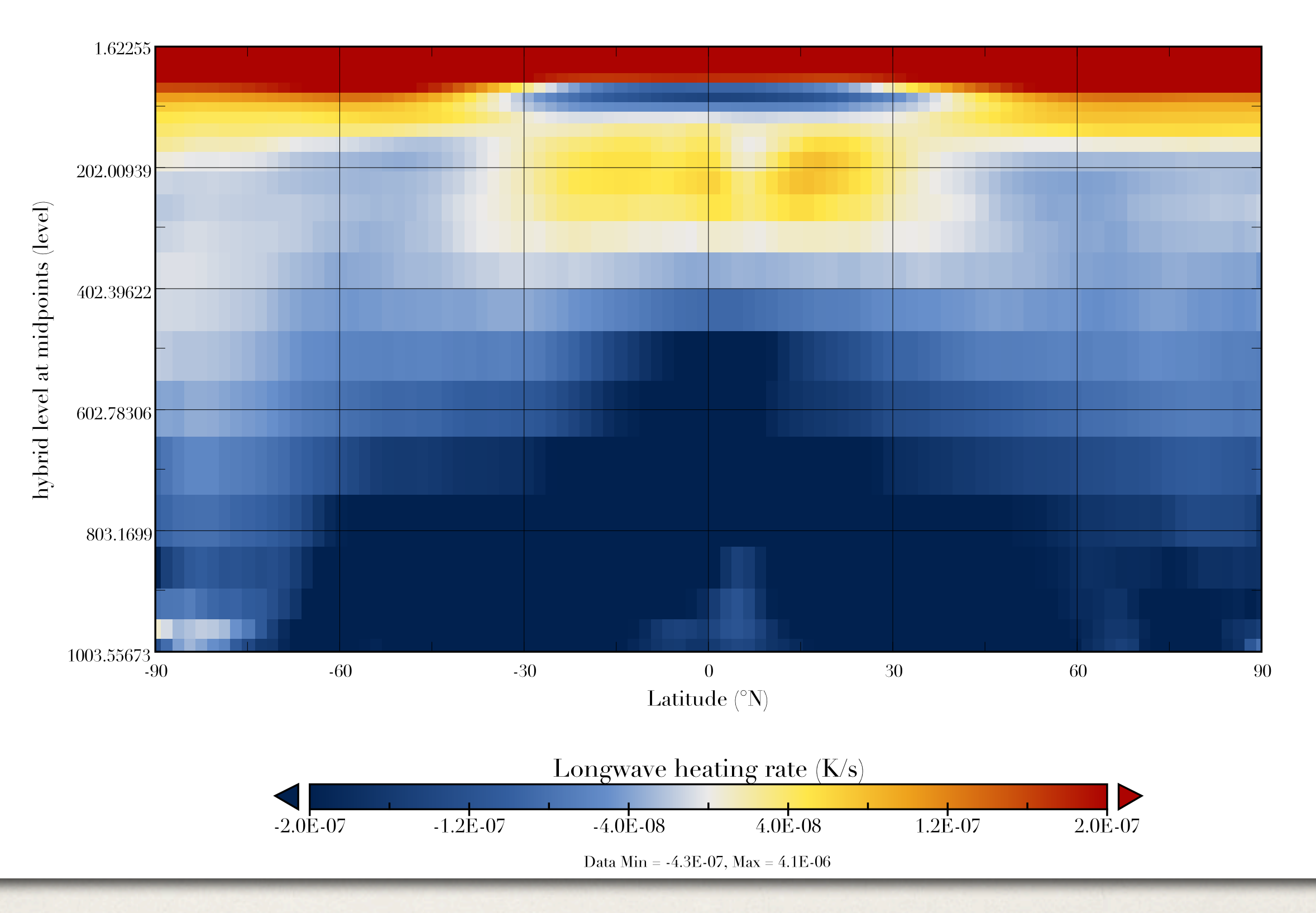

**Zonal CO2 Shortwave Heating Rate** 

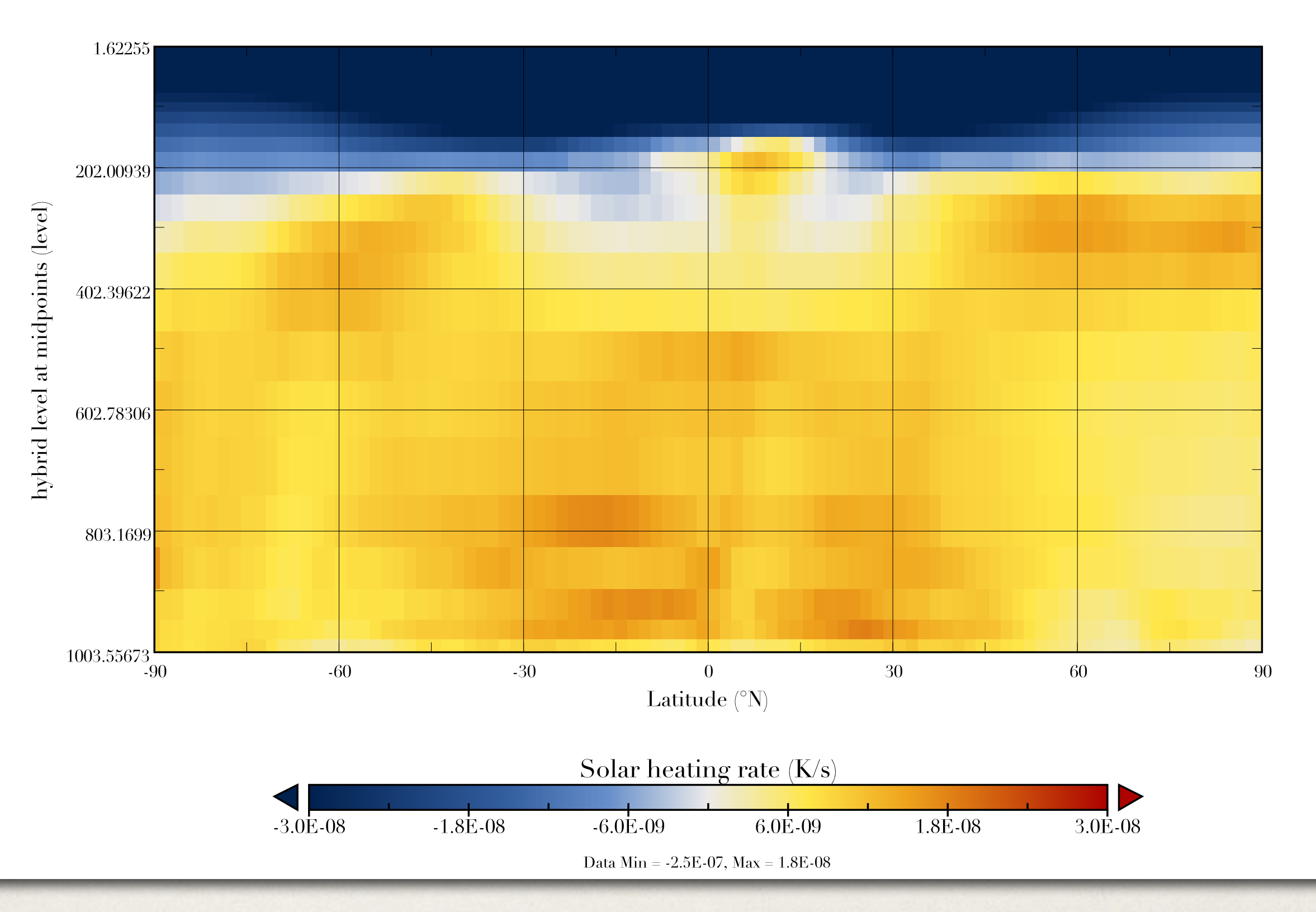

# Methane Forcing (715->1760 ppb)

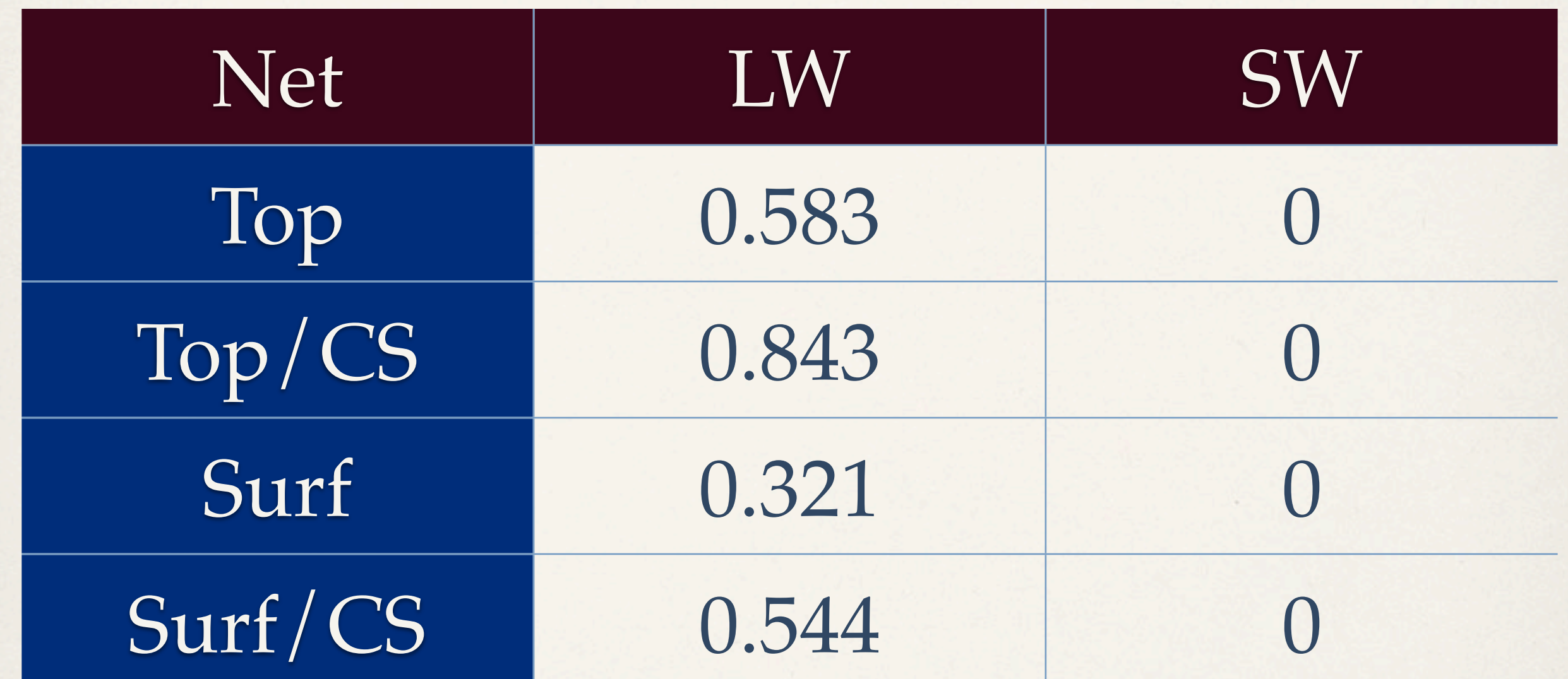

IPCC: .48 W/m^2 (715->1774)

# N2O Forcing ( 270->316 ppb)

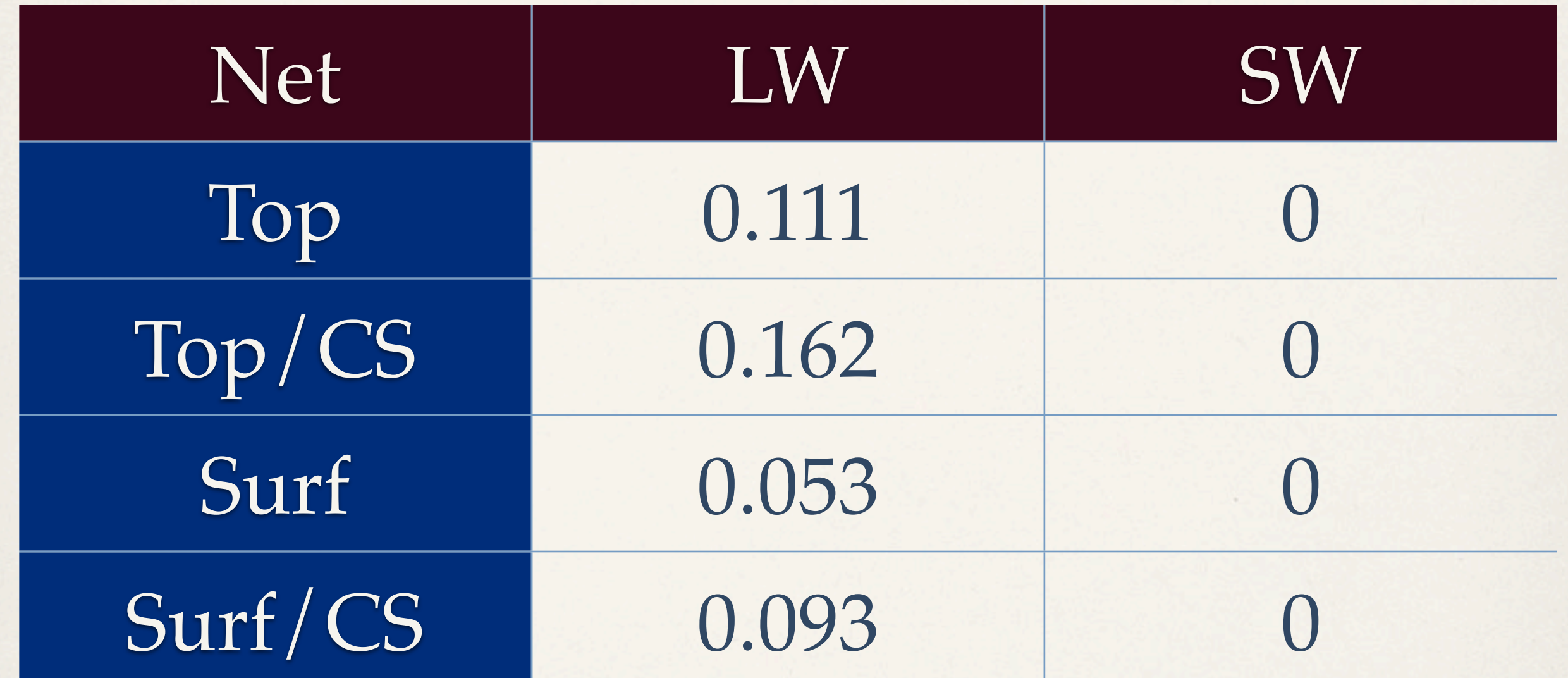

IPCC: 0.16 W/m^2 (270->319)

# CFC Forcing (0 -> 653/535 ppt)

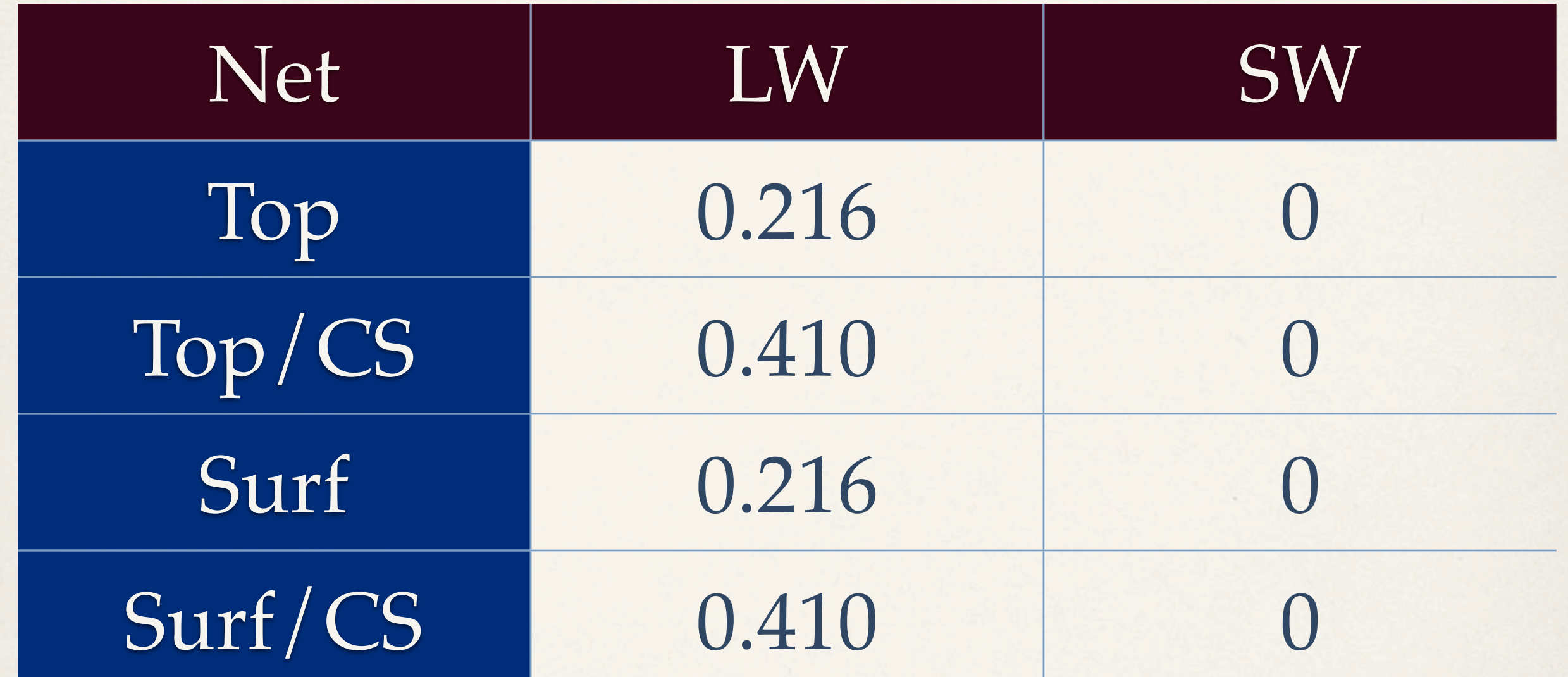

IPCC: 0.268 W/m^2 (All CFCs)

### Ozone (zero -> Present Day)

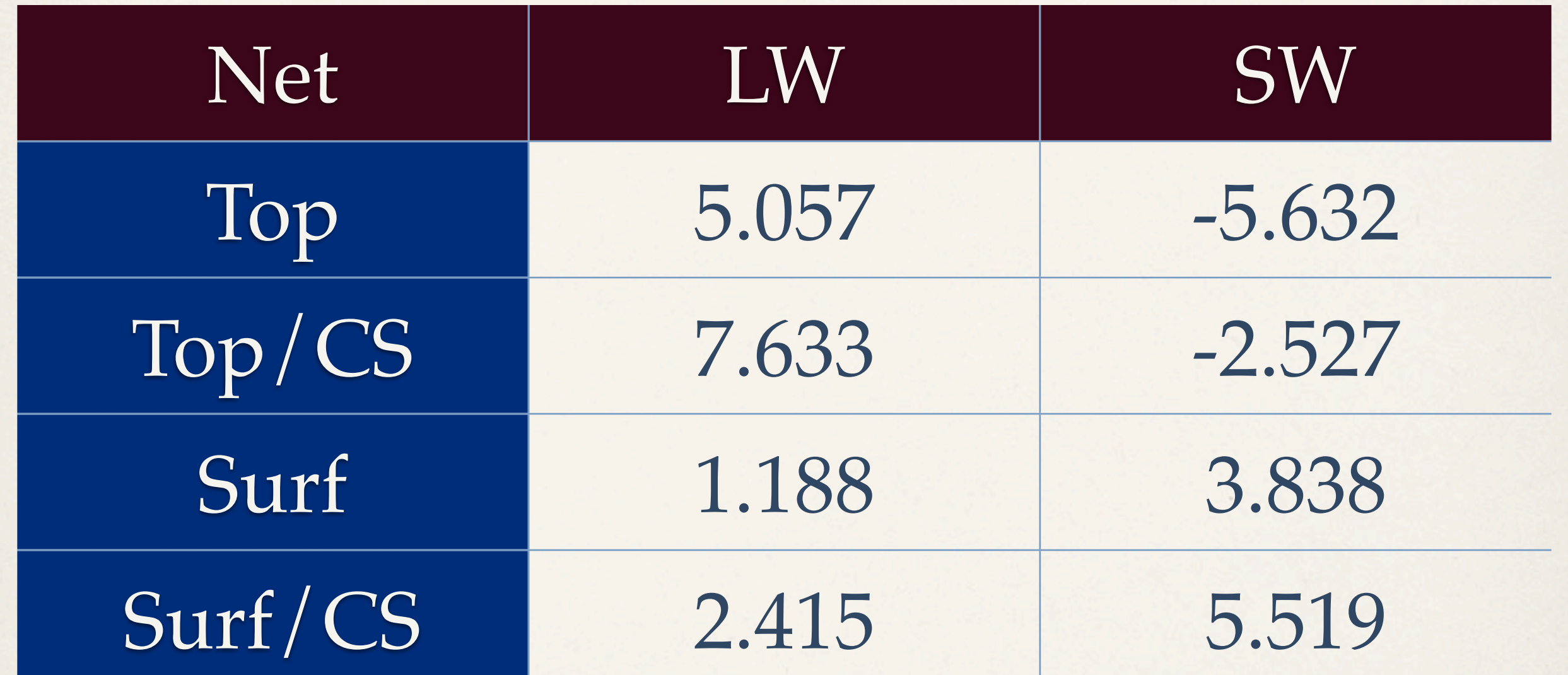

IPCC: Not Comparable

## How do you run it?

- ✤ Step 1: Create data with CAM or CCSM with namelist. output\_rad\_data=.true.
- ✤ Step 2: Change composition in netcdf files
- ✤ Step 3: Run offline code (configure -rad\_driver)
- Forcing = Fluxes(Step 3) Fluxes(Step 1)

#### Water Vapor Solar Absorption (Clear Sky) (\*-1)

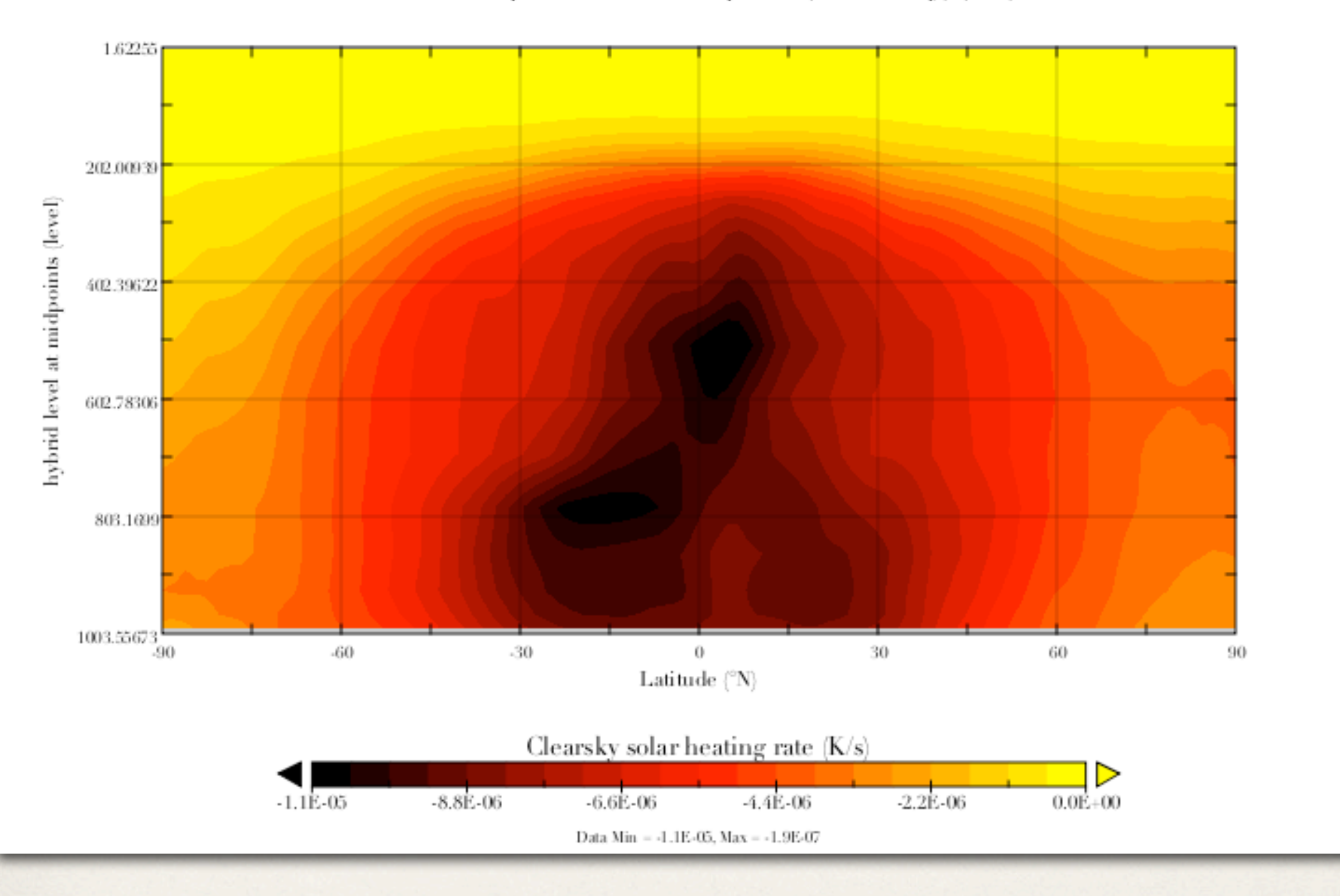

Solar heating rate (RRTMG - CAMRT) (+-2e-6 shown)

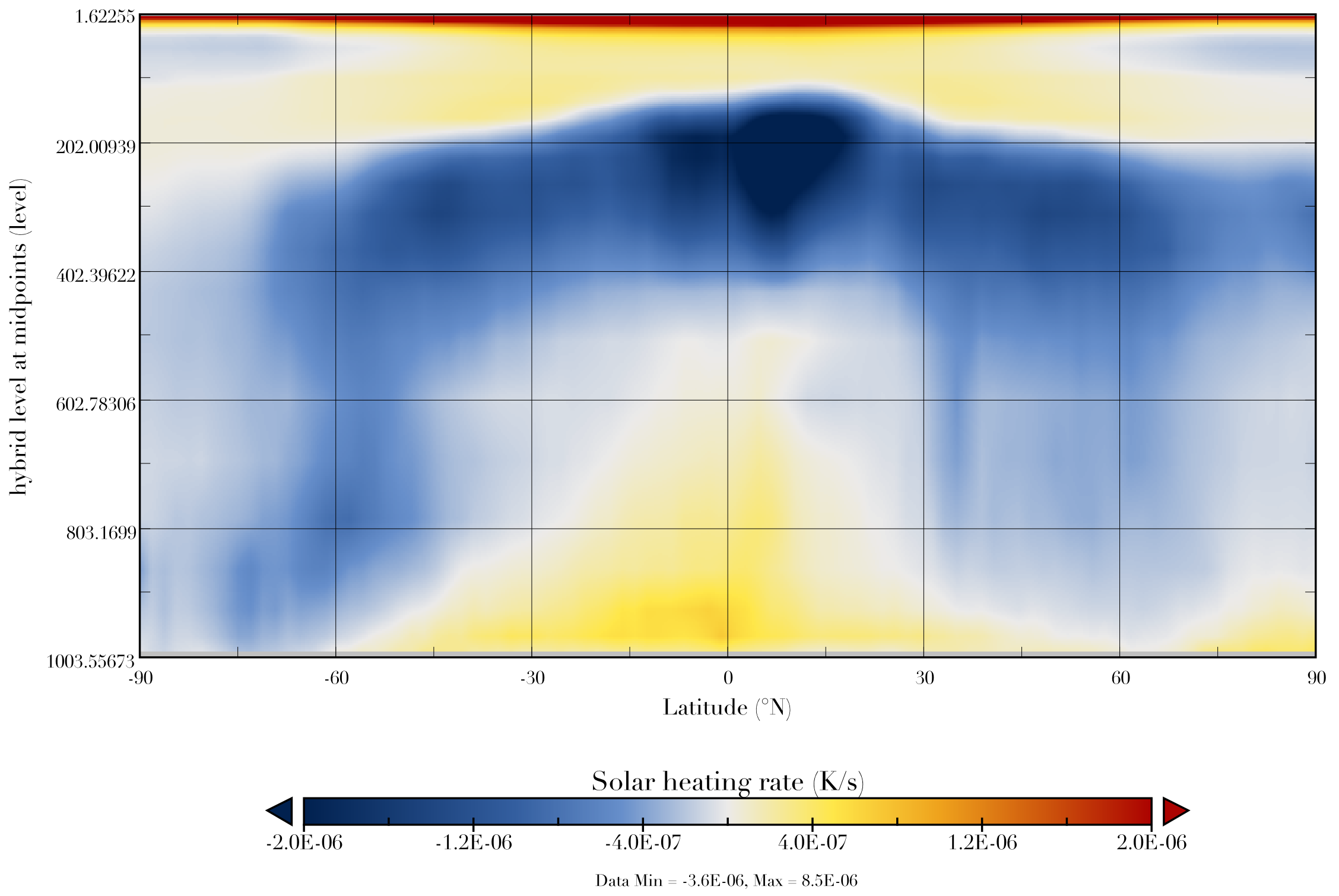

Change in Solar Heating Due to Ice Clouds (-1)

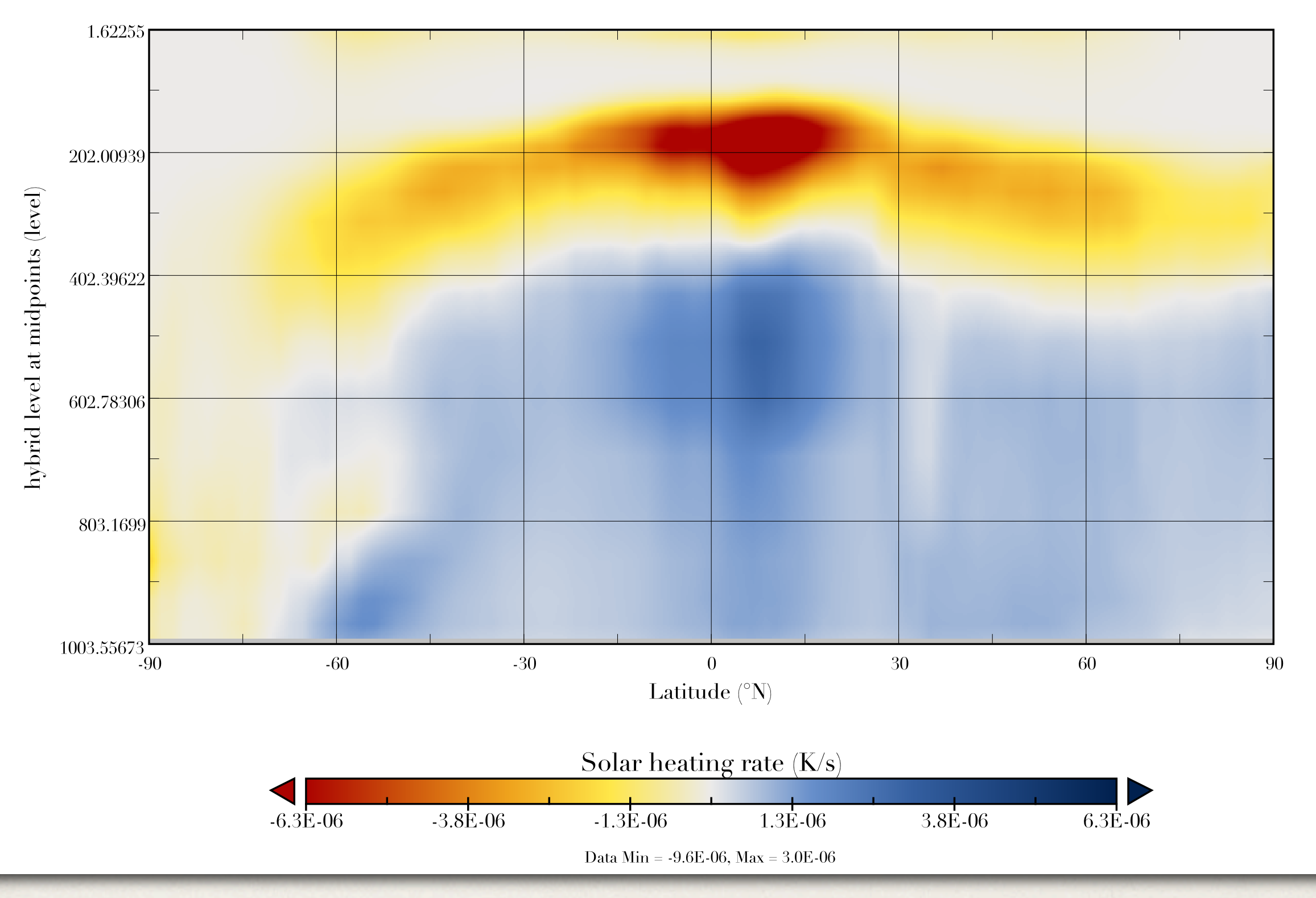

That's all, folks!

## PORT (Parallel Offline Rad Tool)